### CS1007: Object Oriented Design and Programming in Java

#### Lecture #19

#### Mar 30

Shlomo Hershkop *shlomo@cs.columbia.edu*

#### Announcements

• Any question on the homework ?

# **Question**

• Why is the homework practical for this course ?

# **Outline** • Practical Example • Generics • Complicated example • More complicated example • Java beans (not lunch)

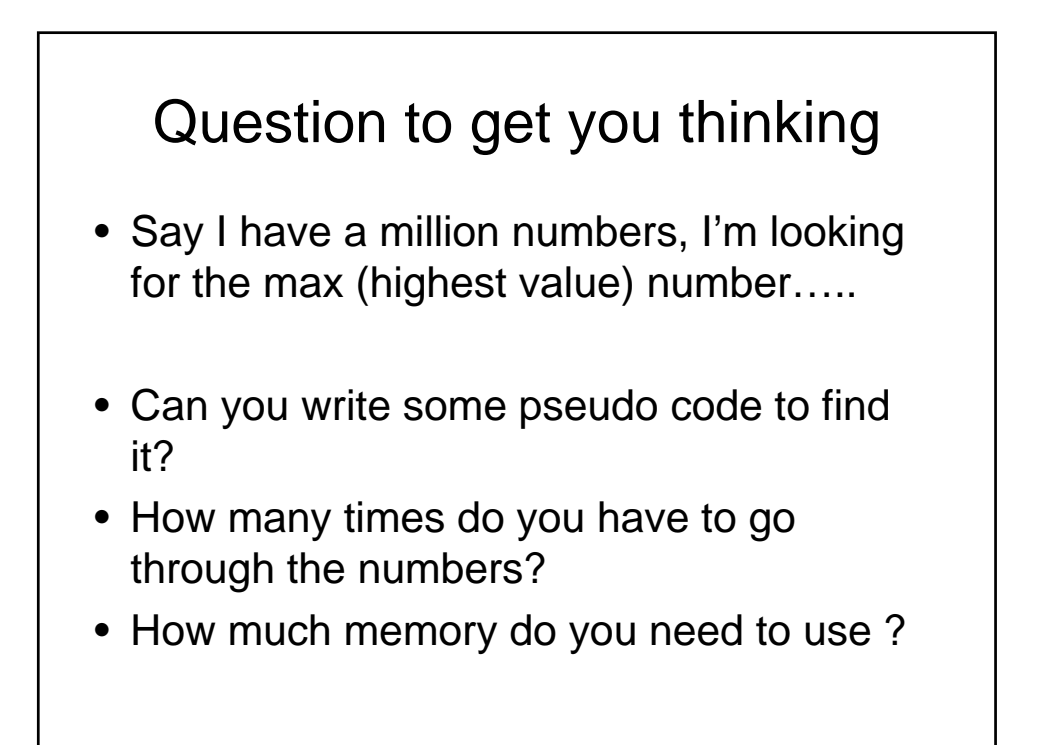

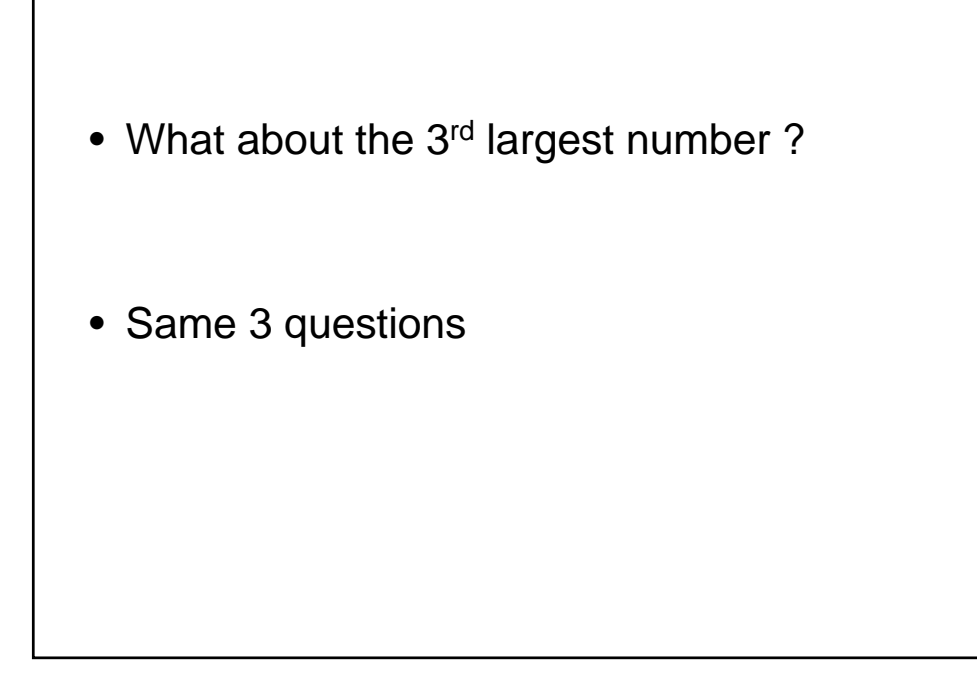

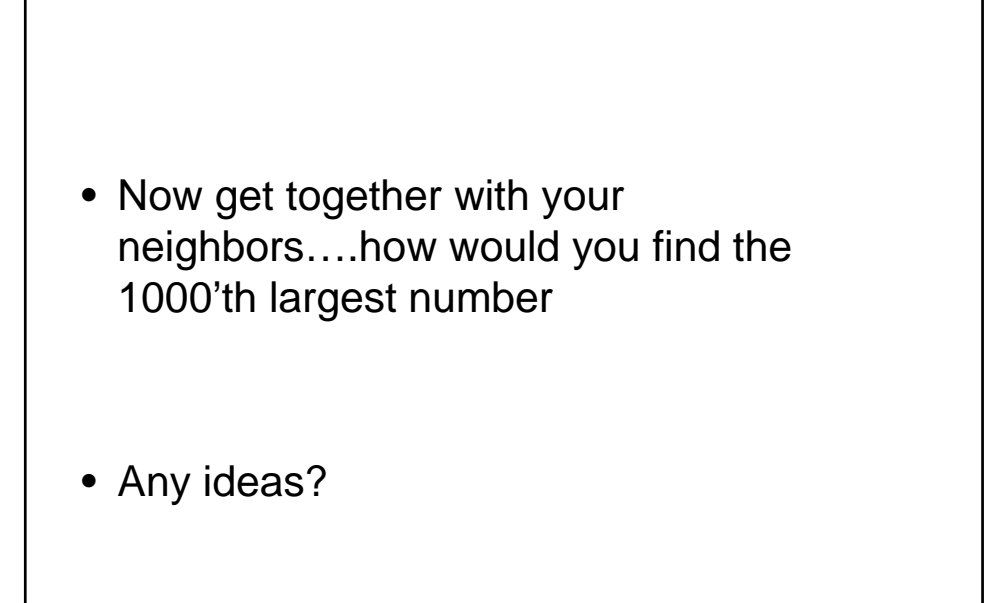

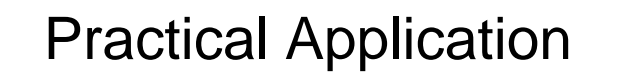

- Want to write a general method to implement an algorithm
- Example:
	- You are reprogramming you home alarm system
	- You sprinkle a network of sensors across the system
	- Given a set of readings: you would like to reconstructs what the sensors are seeing
	- You want to make some money off of it  $\odot$

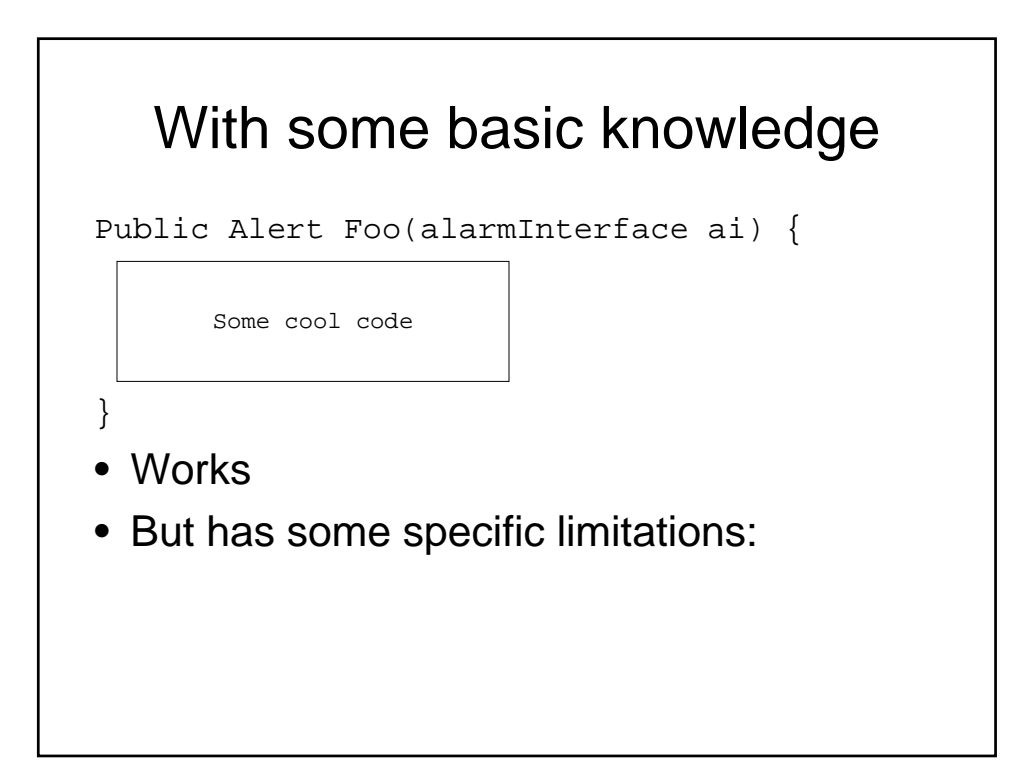

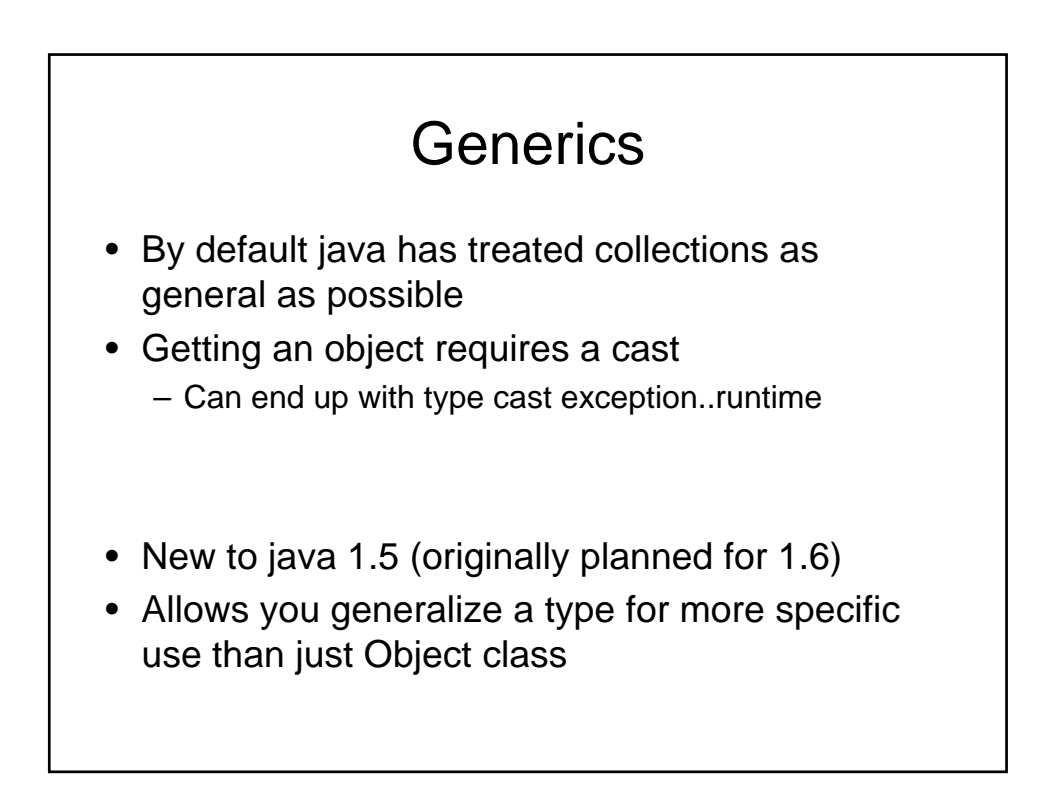

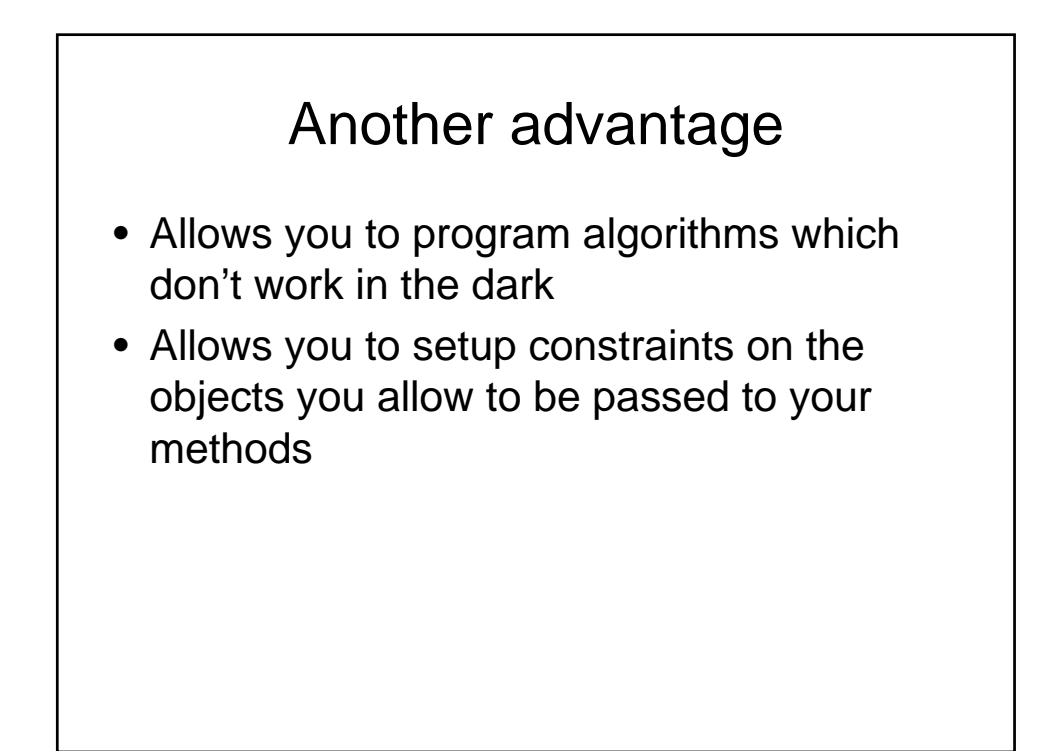

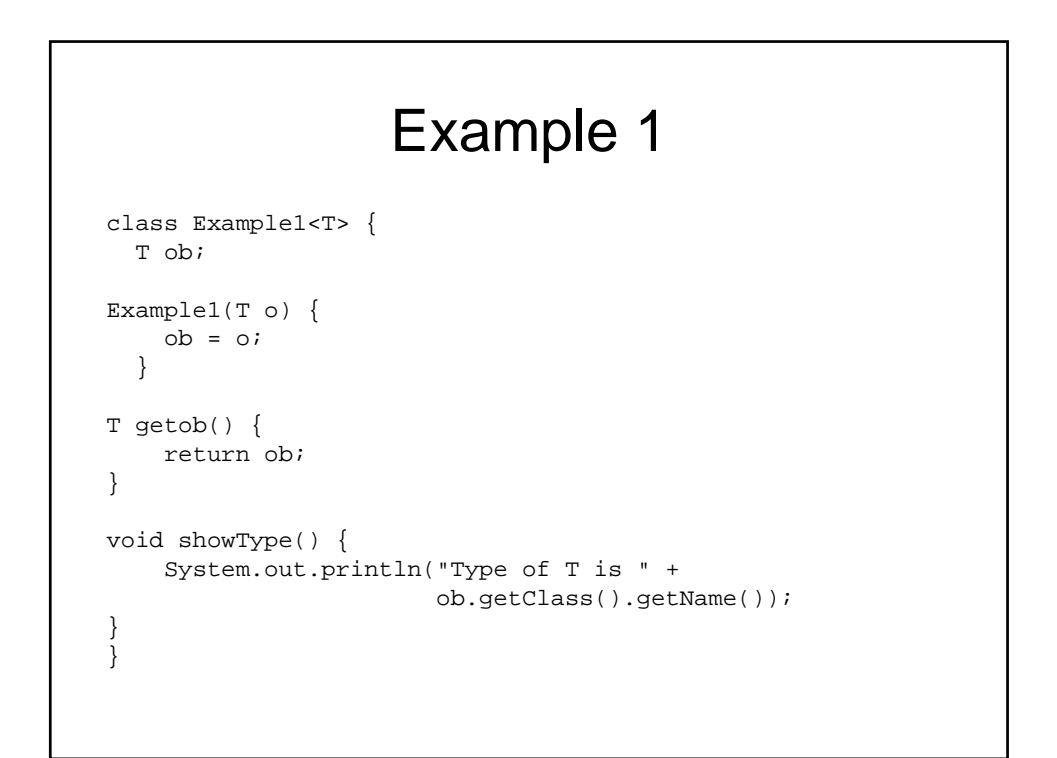

# Usage

```
Example1<Integer> e1; 
e1 = new Example1<Integer>(88); 
e1.showType(); 
int v = e1.getob();
Example1<String> e2 = 
 new Example1<String>("Generics Test"); 
String str = e2.getob();
```
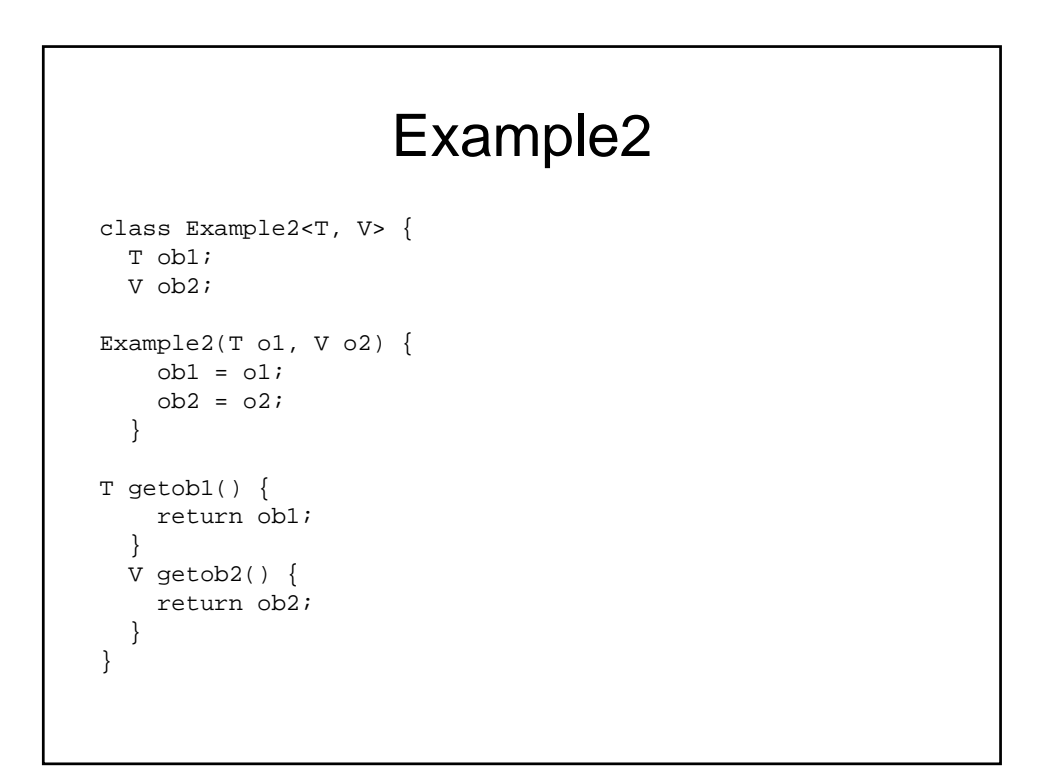

## Example 3

```
class Example3<Q extends Number> { 
Q[] nums; // array of Number or subclass 
Stats(Q[] o) { 
    nums = o; 
  } 
double sum() { 
    double sum = 0.0; 
    for(int i=0; i < nums.length; i++)sum += nums[i].doubleValue();
   return sum; 
  } 
}
```
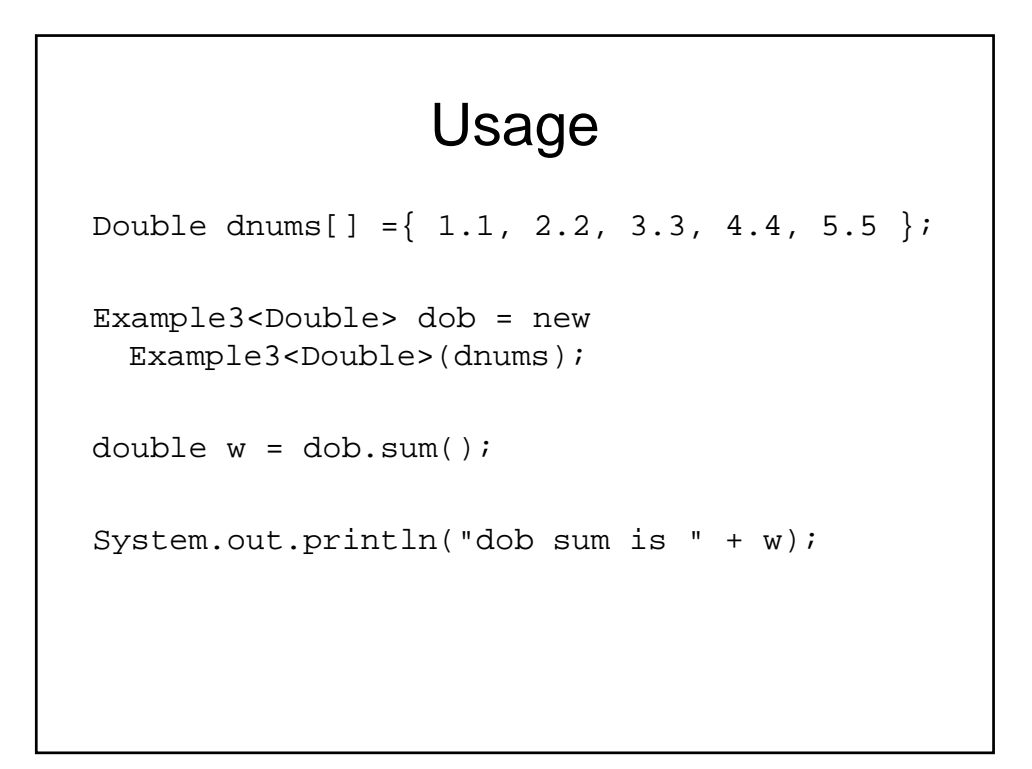

```
class TwoD { Example4
 int x, y; 
 TwoD(int a, int b) { 
   x = aiy = bi} 
} 
class ThreeD extends TwoD { 
 int z; 
 ThreeD(int a, int b, int c) { 
   super(a, b); 
   z = c;} 
} 
class FourD extends ThreeD { 
 int t; 
 FourD(int a, int b, int c, int d) { 
   super(a, b, c); 
   t = di} 
}
```

```
class Coords<T extends TwoD> { 
  T[] coords; 
  Coords(T[] o) { coords = o; } 
}
```

```
static void showXY(Coords<?> c) { 
    System.out.println("X Y Coordinates:"); 
    for(int i=0; i < c.coords.length; i++)System.out.println(c.coords[i].x + " " 
  + 
                          c.coords[i].y); 
    System.out.println(); 
  }
```

```
static void showXYZ(Coords<? extends ThreeD> c) { 
    System.out.println("X Y Z Coordinates:"); 
    for(int i=0; i < c.coords.length; i++)System.out.println(c.coords[i].x + " " + 
                          c.\mathrm{coords}[i].y + " " +c.coords[i].z); 
    System.out.println(); 
  }
```

```
static void showAll(Coords<? extends FourD> c) { 
    System.out.println("X Y Z T Coordinates:"); 
    for(int i=0; i < c.coords.length; i++)System.out.println(c.coords[i].x + " " + 
                           c.\mathrm{coords}[i].y + " " +c.\mathrm{coords}[i].z + " " +c.coords[i].t); 
    System.out.println(); 
  }
```
#### Using in methods

```
static <T, V extends T> boolean isIn(T x, V[] y) { 
   for(int i=0; i < y.length; i++){
     if(x.equals(y[i])) return true; 
   }
 return false; 
}
```

```
class GenCons { 
 private double val; 
  <T extends Number> GenCons(T arg) { 
   val = arg.doubleValue(); 
  } 
  void showval() { 
    System.out.println("val: " + val); 
  } 
} 
public class GenConsDemo { 
 public static void main(String args[]) { 
    GenCons test = new GenCons(100);
   GenCons test2 = new GenCons(123.5F);
   test.showval(); 
    test2.showval(); 
  } 
}
```
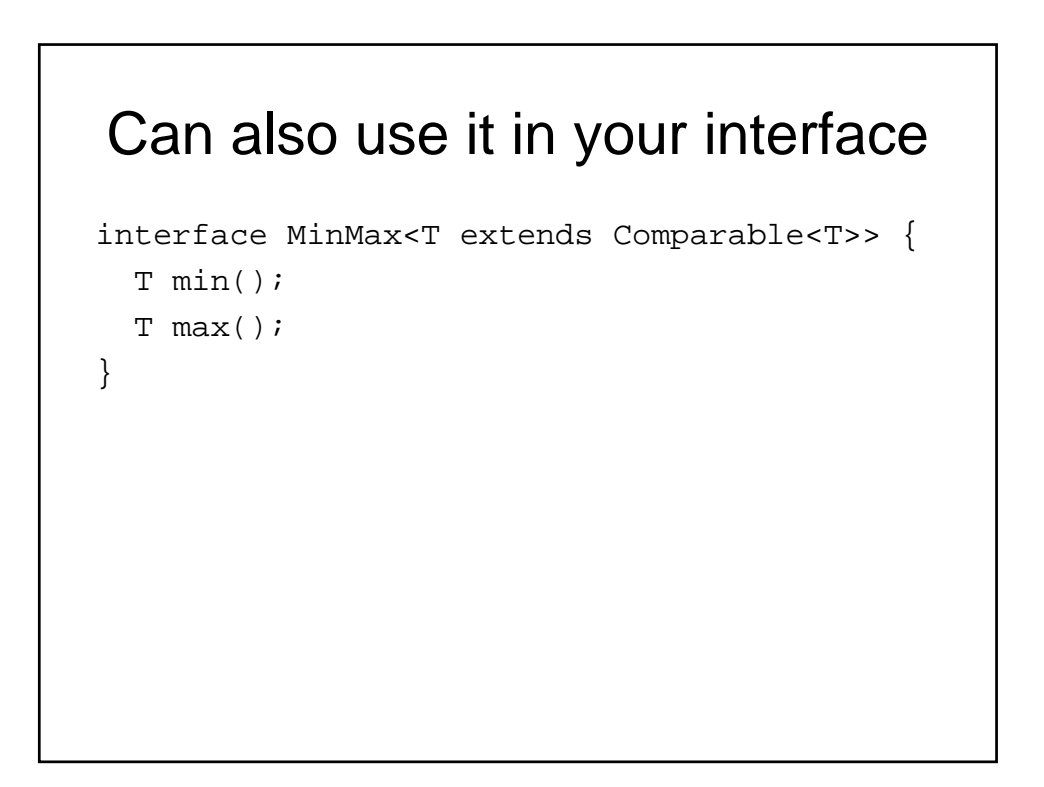

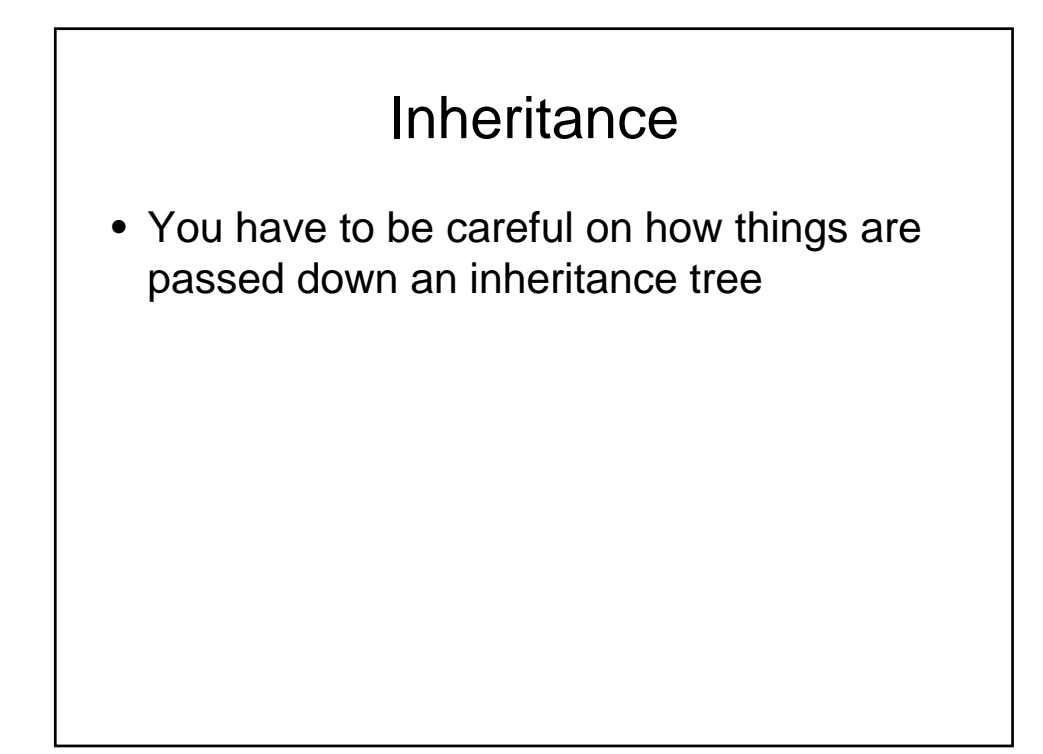

```
interface BaseInterface<A> {
   A getInfo();
}
class ParentClass implements BaseInterface<Integer> {
    public Integer getInfo()
    {
        return(null);
    }
}
class ChildClass extends ParentClass implements 
BaseInterface<String> { }
public class BadParents {
    public static void main(String args[])
    {
        Vector<Integer> v1 = new Vector<Integer>();
        Vector v2;
        v1 = v2;
        v2 = v1;
    }
}
```
# Wildcard usage • You can use a wildcard to say anything • ? • Problem: • If you use it as a parameter in a method, you won't be able to disambiguate the ? – Can't create a type (same problem like original) – The question mark isn't a type

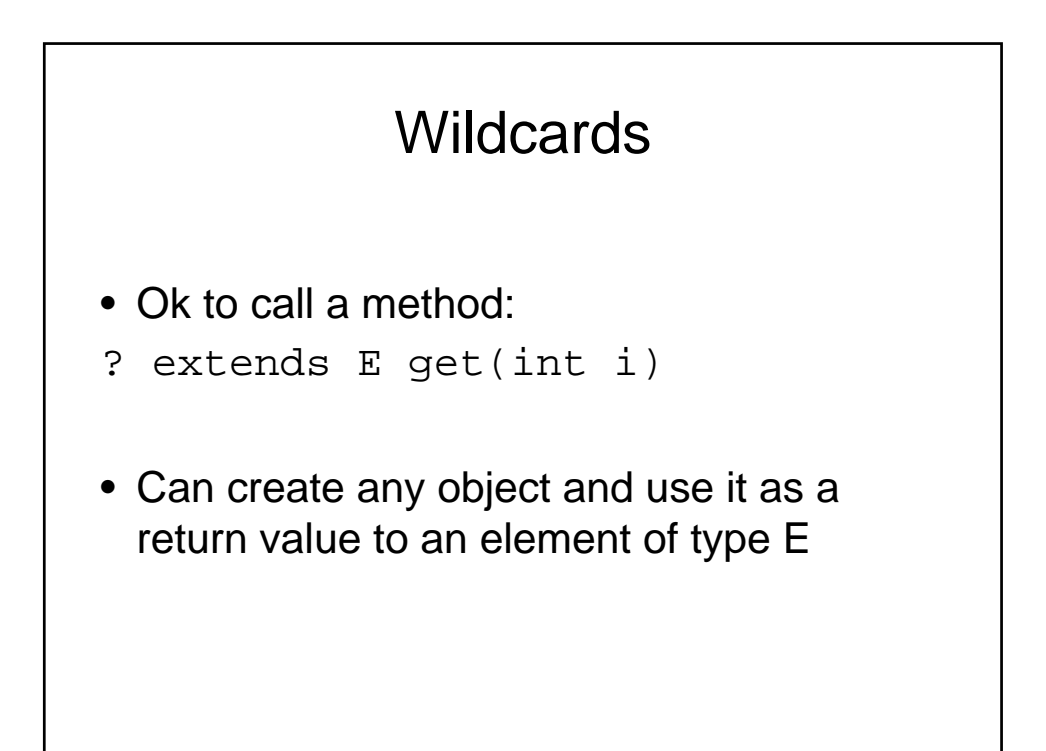

#### **Wildcards**

```
• Wildcards can go both ways
• ? super F matches any supertype of F
public static <F> void append(
   ArrayList<? super F> a, ArrayList<F> b, int
  count)
{
   for (int i = 0; i < count && i < b.size(); i++)
      a.add(b.get(i));
}
• Safe to call ArrayList<? super F> since:
boolean add(? super F newElement)
• Can pass any element of type F
```

```
• Code:
public static <E extends Comparable<E>> E 
  getMax(ArrayList<E> a)
{
   E max = a.get(0);
   for (int i = 1; i < a.size(); i++)if (a.get(i).compareTo(max) > 0) max =a.get(i);return max;
}
• E extends Comparable<E> so that we can call 
  compareTo inside our method
```
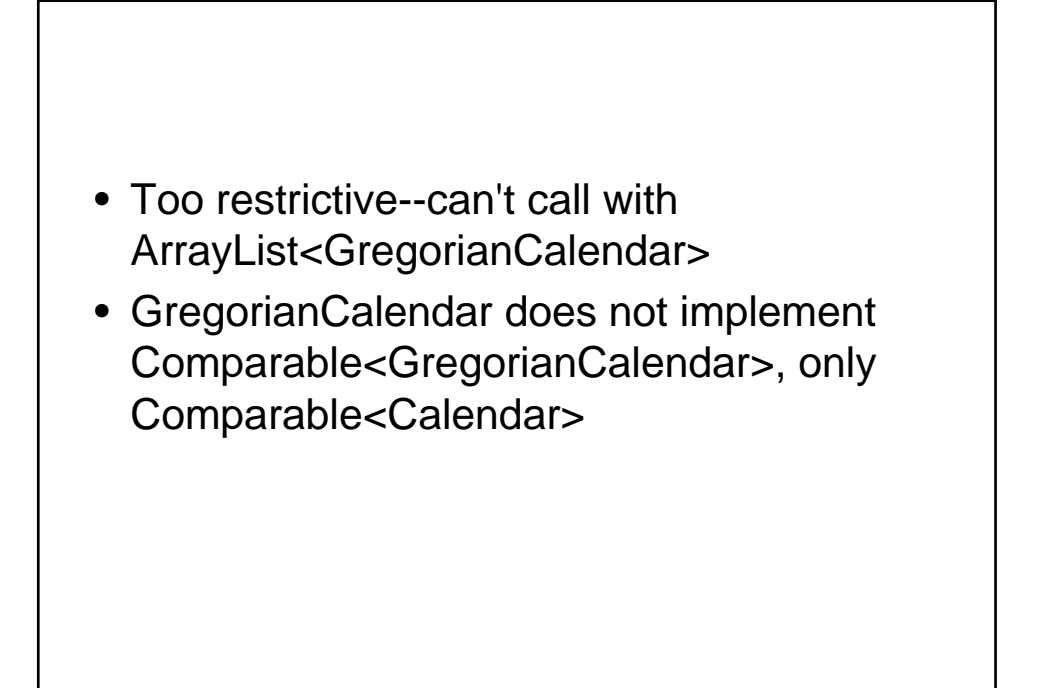

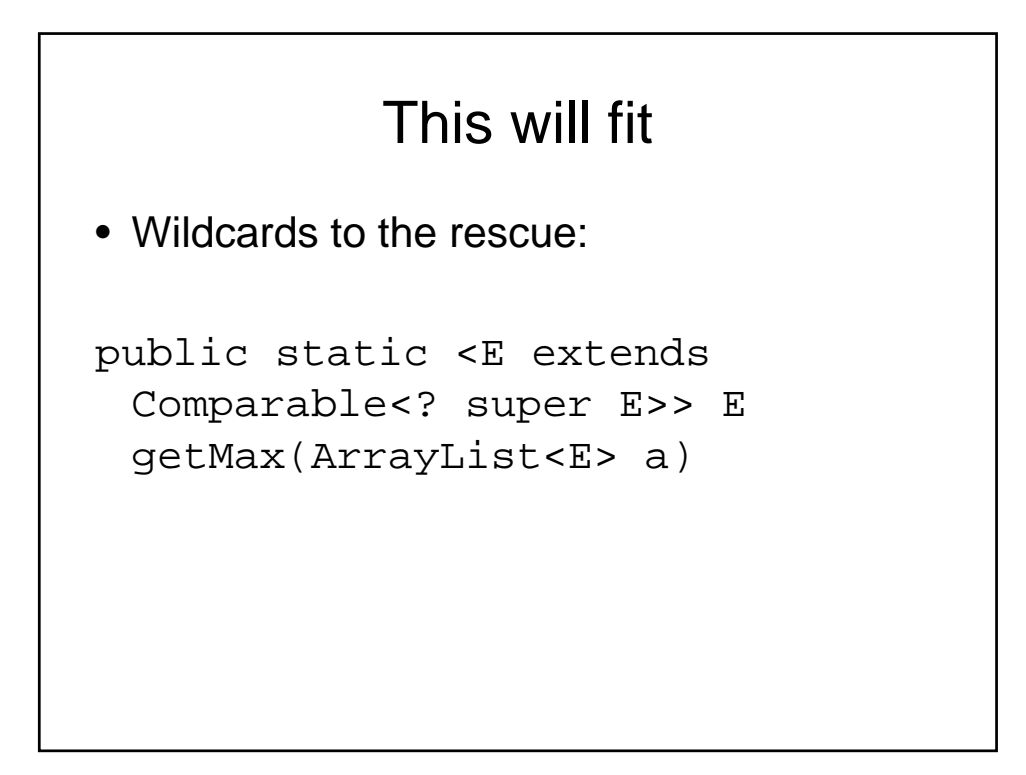

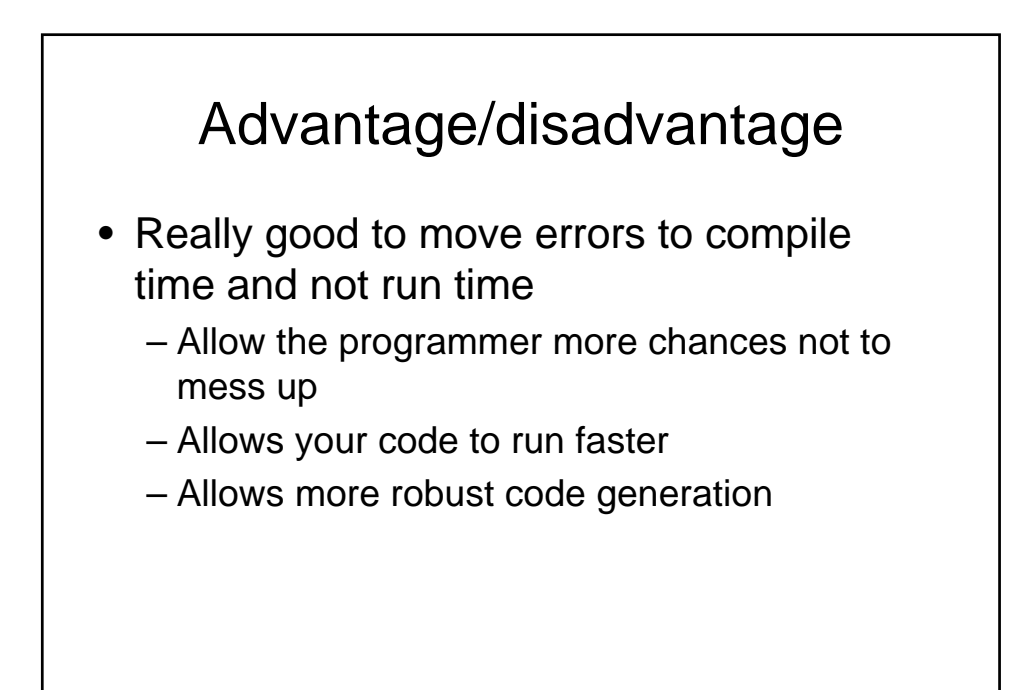

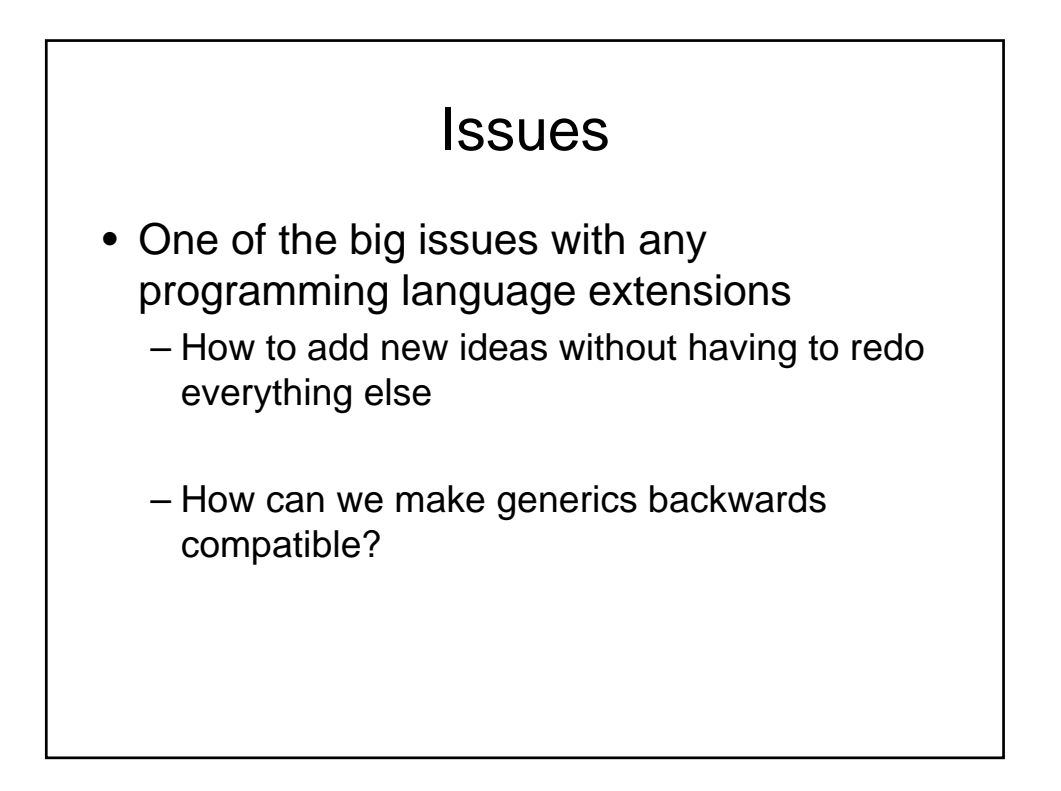

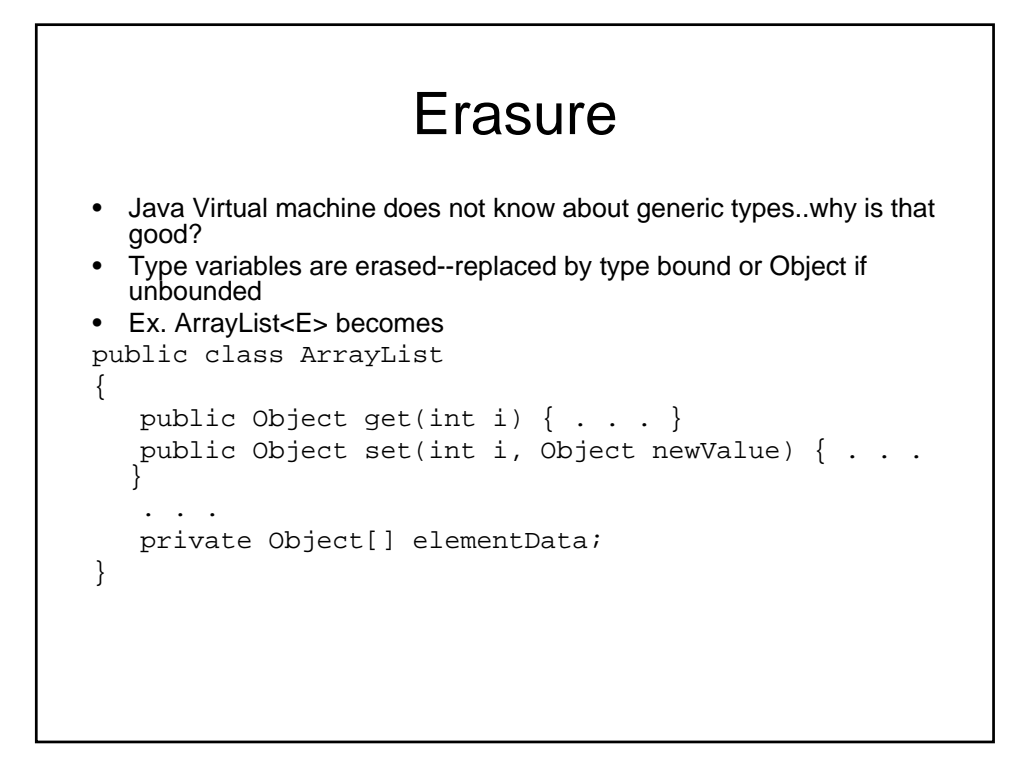

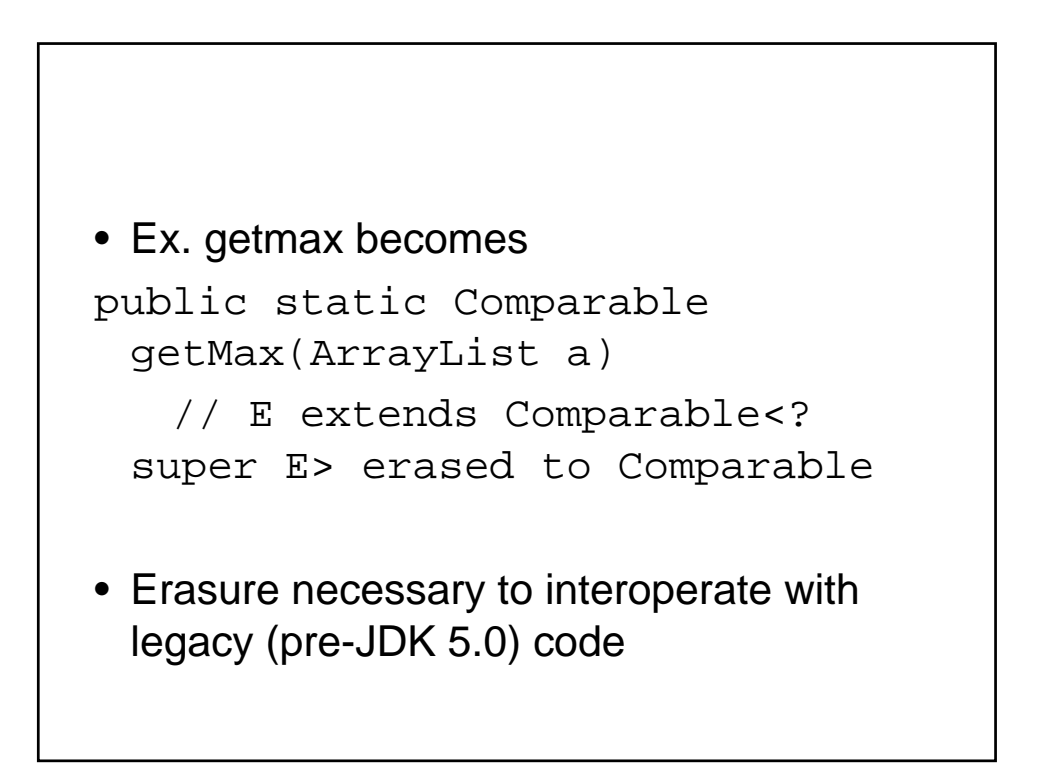

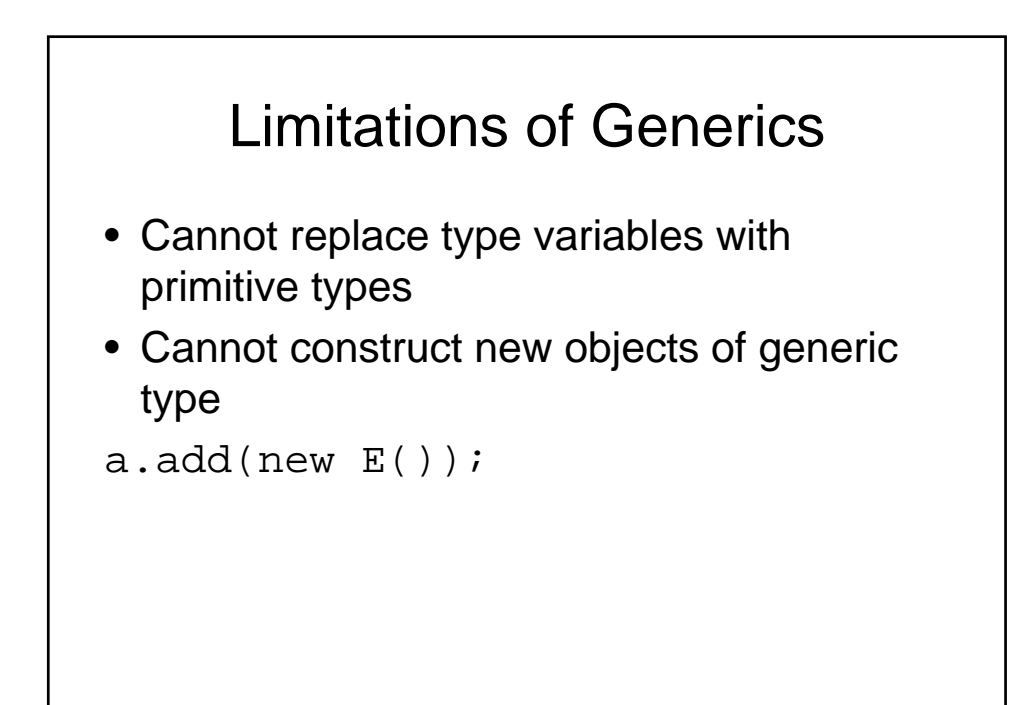

#### Work around

• Pass in class objects

}

```
public static <E> void fillWithDefaults ( 
  ArrayList<E>, Class<? extends E> cl, int count)
```
throws InstantiationException,IllegalAccessException

```
{
  for (int i = 0; i < count; i++)
```

```
a.add(cl.newInstance());
```

```
• Usage:
   – fillWithDefaults(a, Something.class, count)
```
# For next time

- Reading: 8.2, 9.1
- We will cover applet programming, multi process/threaded programming and background for homework